## **智行理财网** Bitget官方交易平台注册地址 快来下载新版BITGET

Bitget在日本、韩国、加拿大等地设有分部,目前全球累计注册用户超90万,合 约交易量稳居全球前五。2020年7月Bitget完成韩国顶级游戏公司SNK领投及顶级 资本安澜资本跟投的千万美金B轮融资, 目前估值10亿美金。

 值得一提的是,Bitget这家新锐交易所经历了数次极端行情,均平稳度过。仔细推 敲,不难发现,Bitget在安全风控层面早有布局。

 在Bitget,有严苛的交易员审核机制,首先我们需要核对交易员往期的实盘带单情 况和交易策略分析水平,其次在已入驻的交易员中,我们会定期进行审核,对于有 恶意刷单、扛单等违规操作的交易员,会立即通报并做停封准备,行为严重的会送 上黑名单。

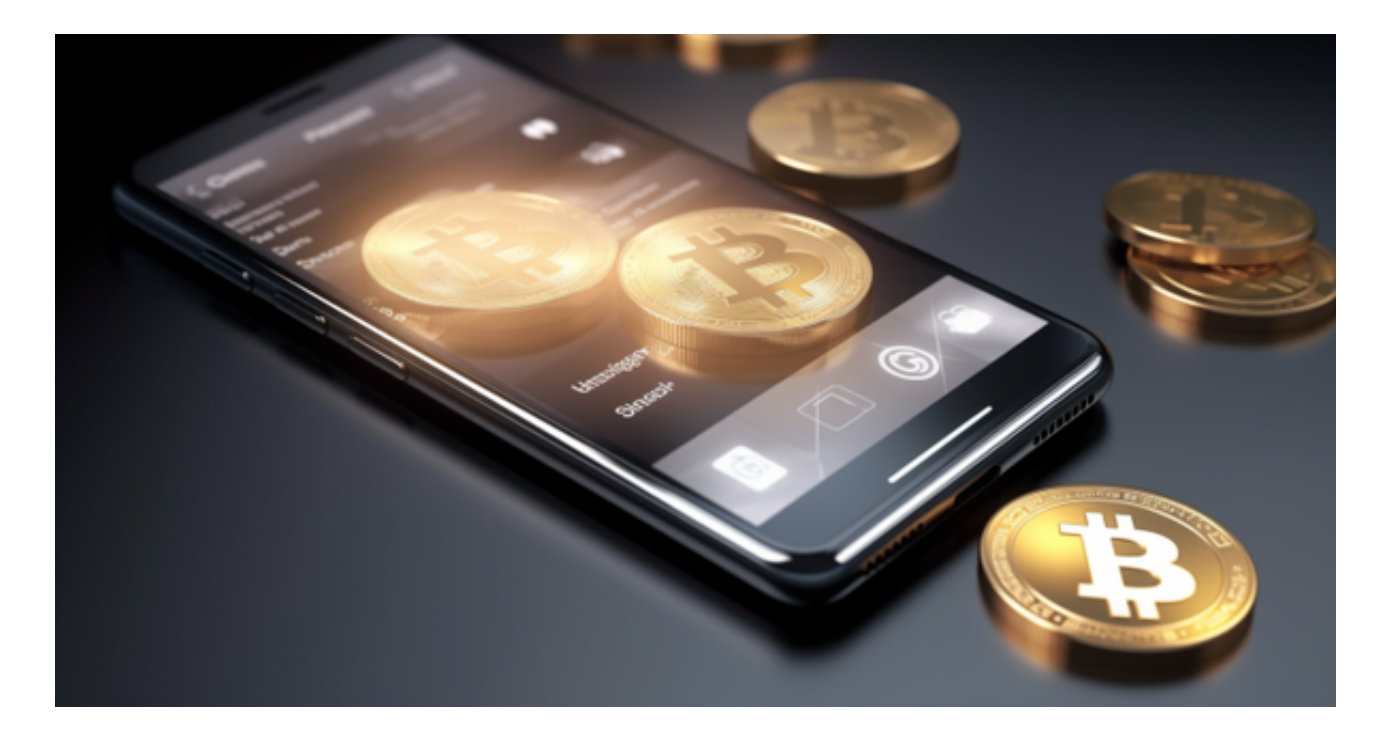

 相对是安全的,不论从技术上还是从行业本身出发。Bitget目前已被国际知名安全 评级机构CER的收录上线。据悉,目前CER已开启交易所安全评比,该评比将从18 个维度进行全面测评,并于12天后结束,目前排名全球第八。

 Bitget APP是一款方便用户进行数字货币交易的工具,用户可以在手机上随时随 地进行交易。

一、关于下载Bitget APP:

1.在手机应用商店搜索"Bitget",或者在Bitget官网上下载APP。2.点击下载后 ,等待下载完成。3.下载完成后,点击"打开"进入APP。

二、安装Bitget APP

1.打开下载完成的Bitget APP。2.点击"安装"按钮, 等待安装完成。3.安装完成 后,点击"打开"按钮进入APP。

三、注册Bitget账号

1.打开Bitget APP, 点击"注册"按钮。2.填写注册信息, 包括手机号码、验证码 、登录密码等。3.点击"注册"按钮,完成注册。

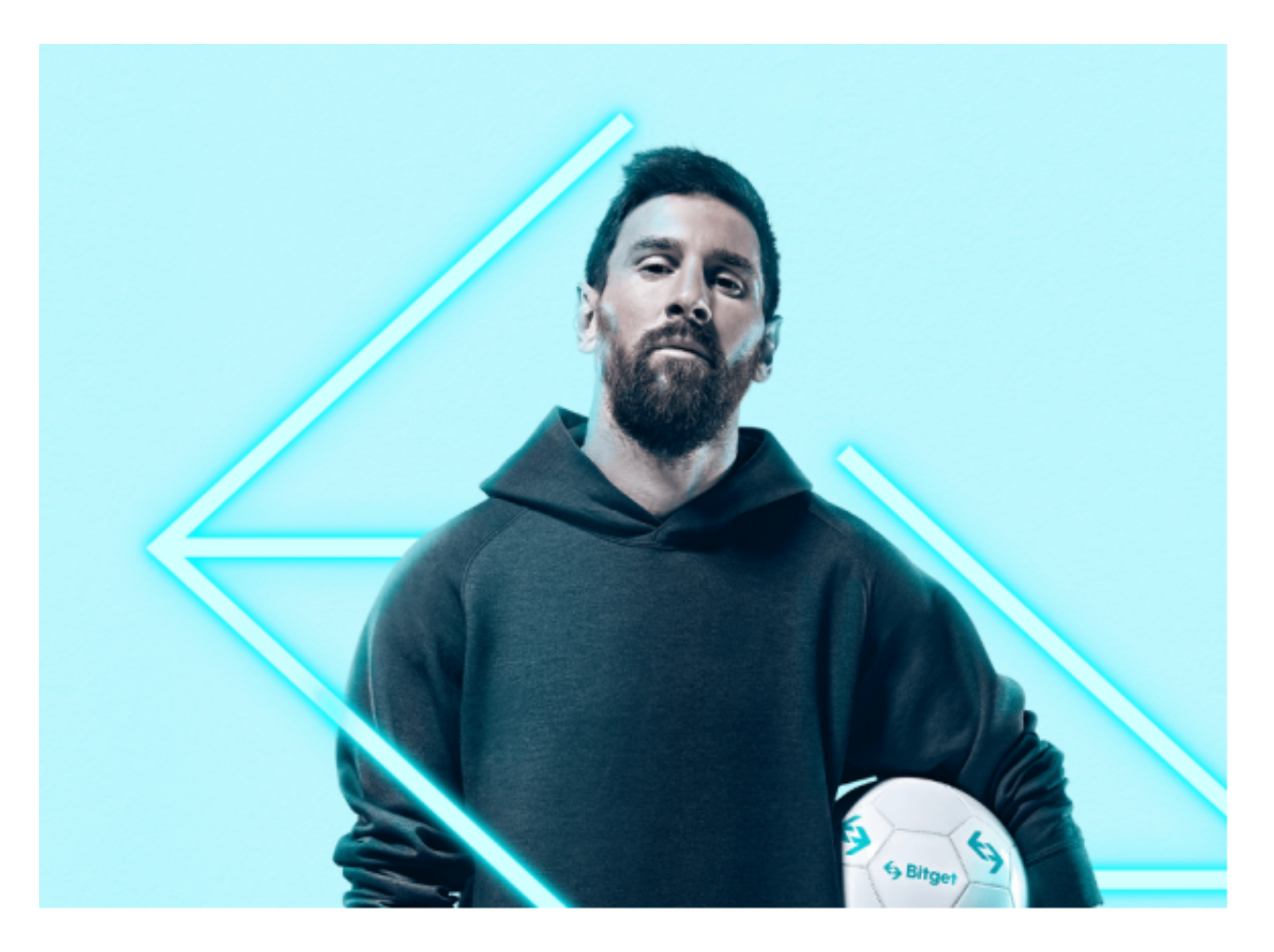

四、登录Bitget账号

1.打开Bitget APP,输入注册时填写的手机号码和密码。2.点击"登录"按钮,进 入Bitget账号。

五、使用Bitget APP

1.登录Bitget账号后,可以进行数字货币的交易、充值、提现等操作。2.在APP首

页可以查看数字货币的行情和交易深度。3.在"资产"页面可以查看自己的数字货 币资产和交易记录。4.合理设置止盈止损和风险管理策略:在数字资产交易中,股 票行情易波动,有可能出现高收益或高风险的情况。因此,在进行数字资产交易时 ,需要合理设置止盈止损并制定科学的风险管理策略,避免过度杠杆和过度放大风 险。